# **Index**

### $\overline{\mathsf{A}}$

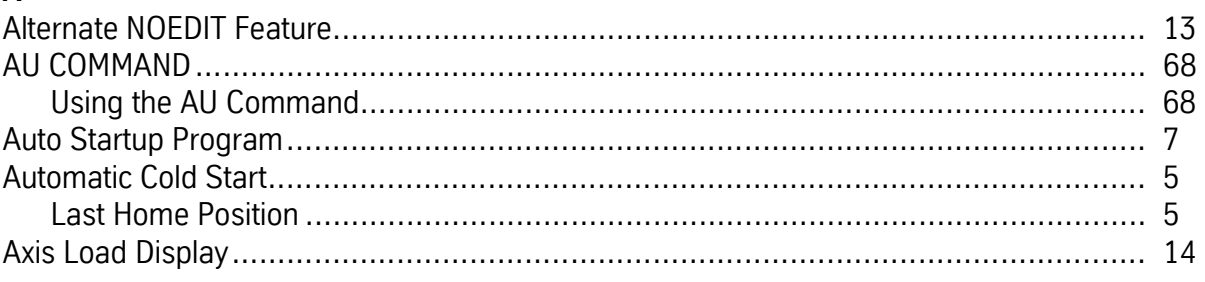

## $\overline{B}$

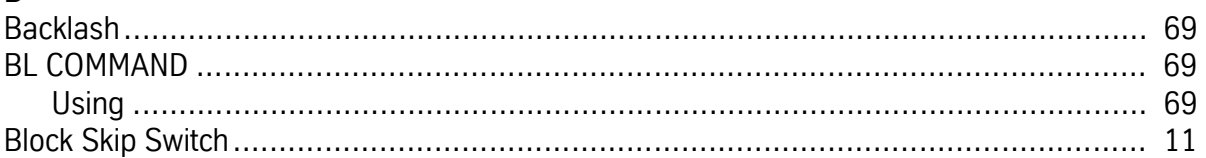

# $\mathbf{r}$

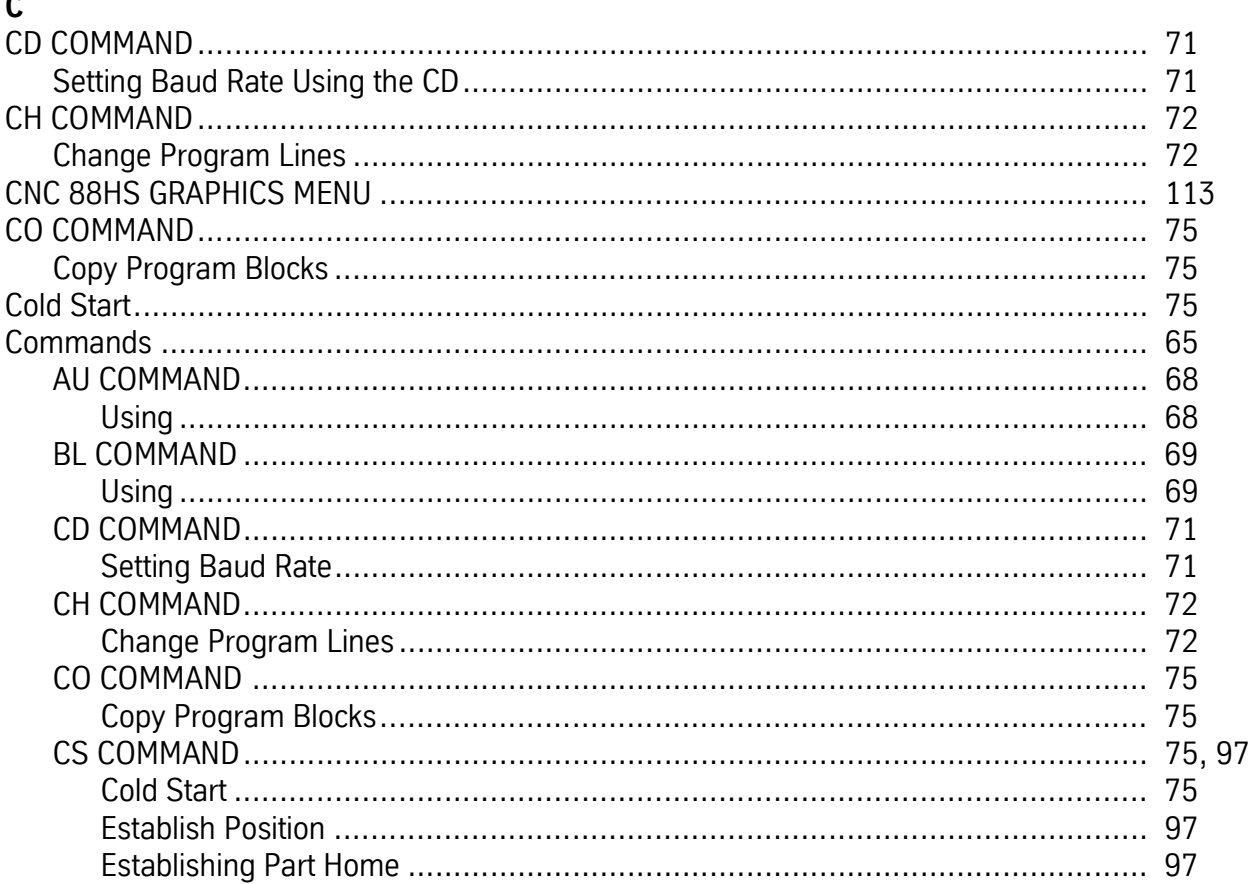

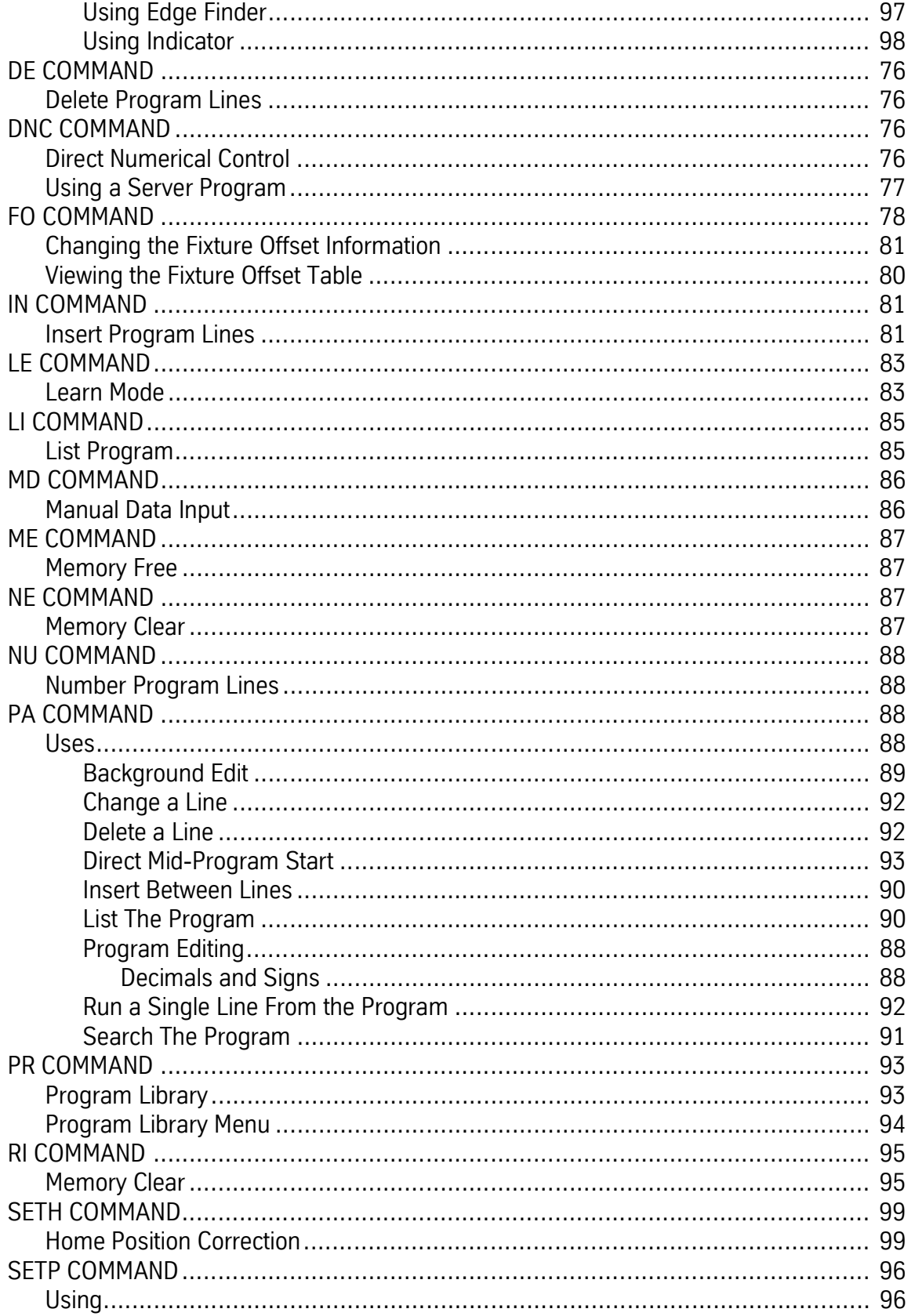

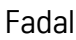

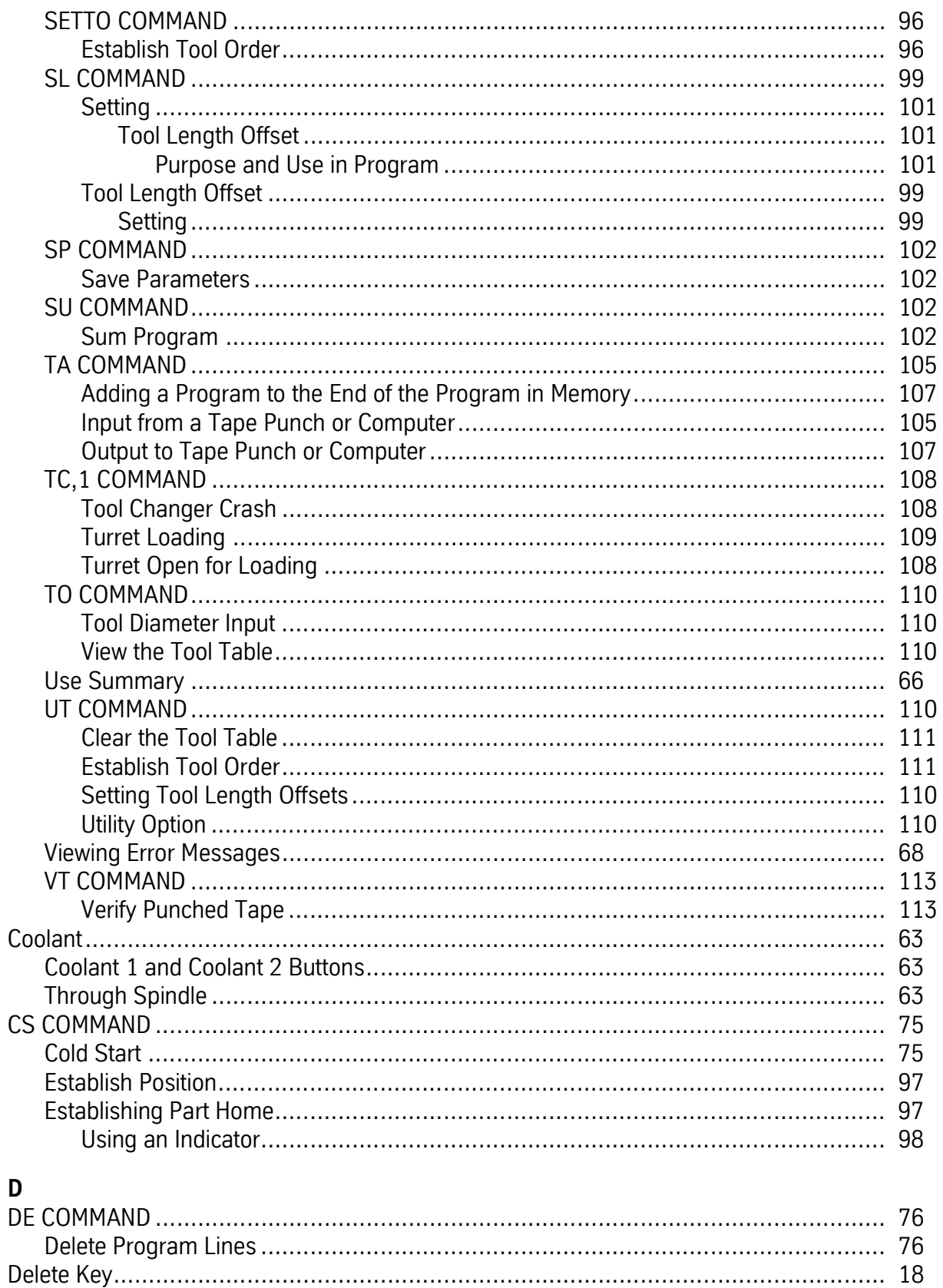

#### Fadal

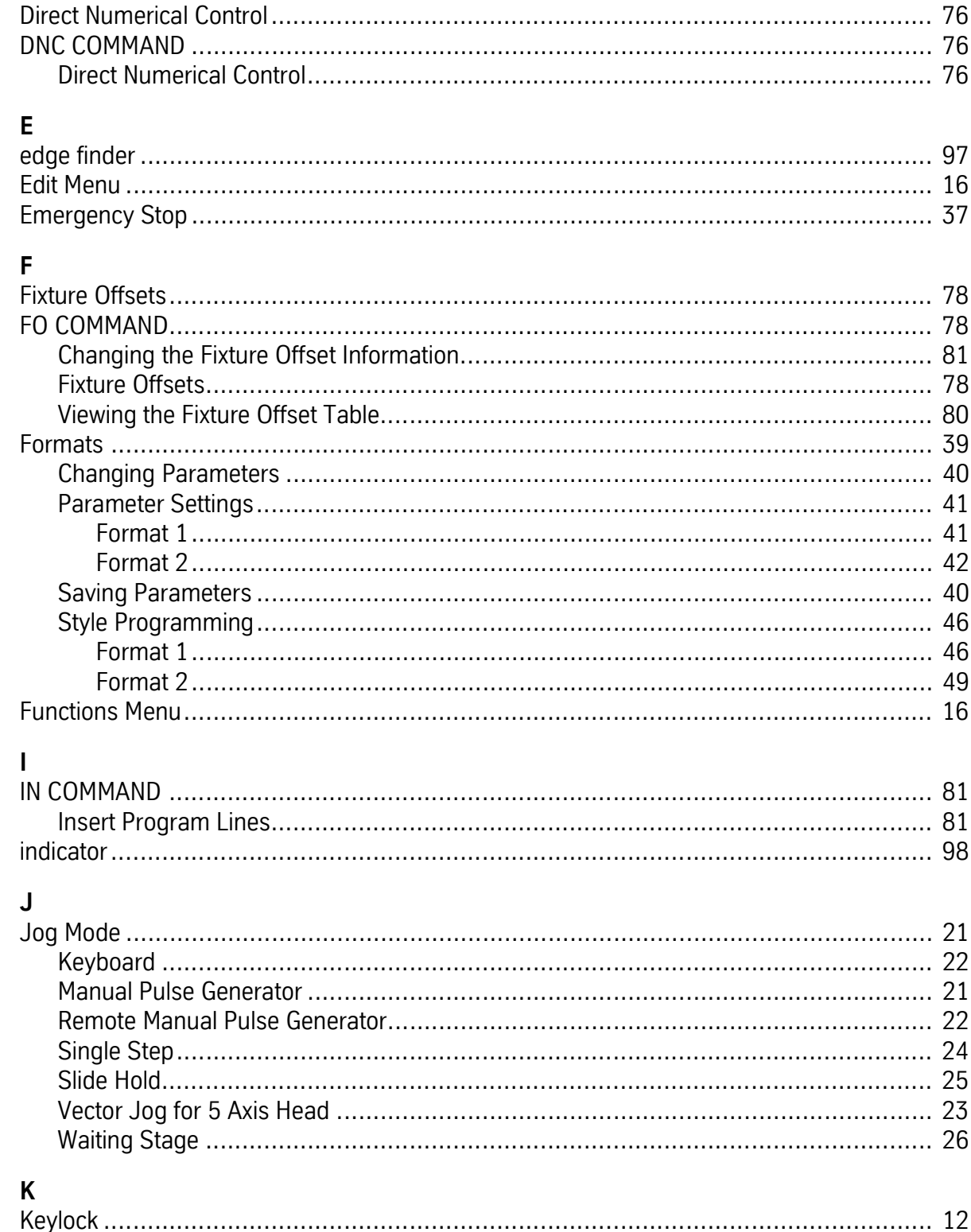

#### $\mathsf{L}% _{0}\left( \mathsf{L}_{0}\right) ^{T}=\mathsf{L}_{0}\left( \mathsf{L}_{0}\right) ^{T}$

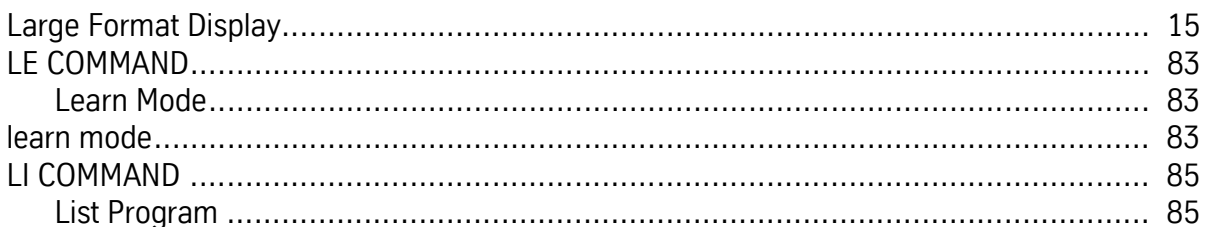

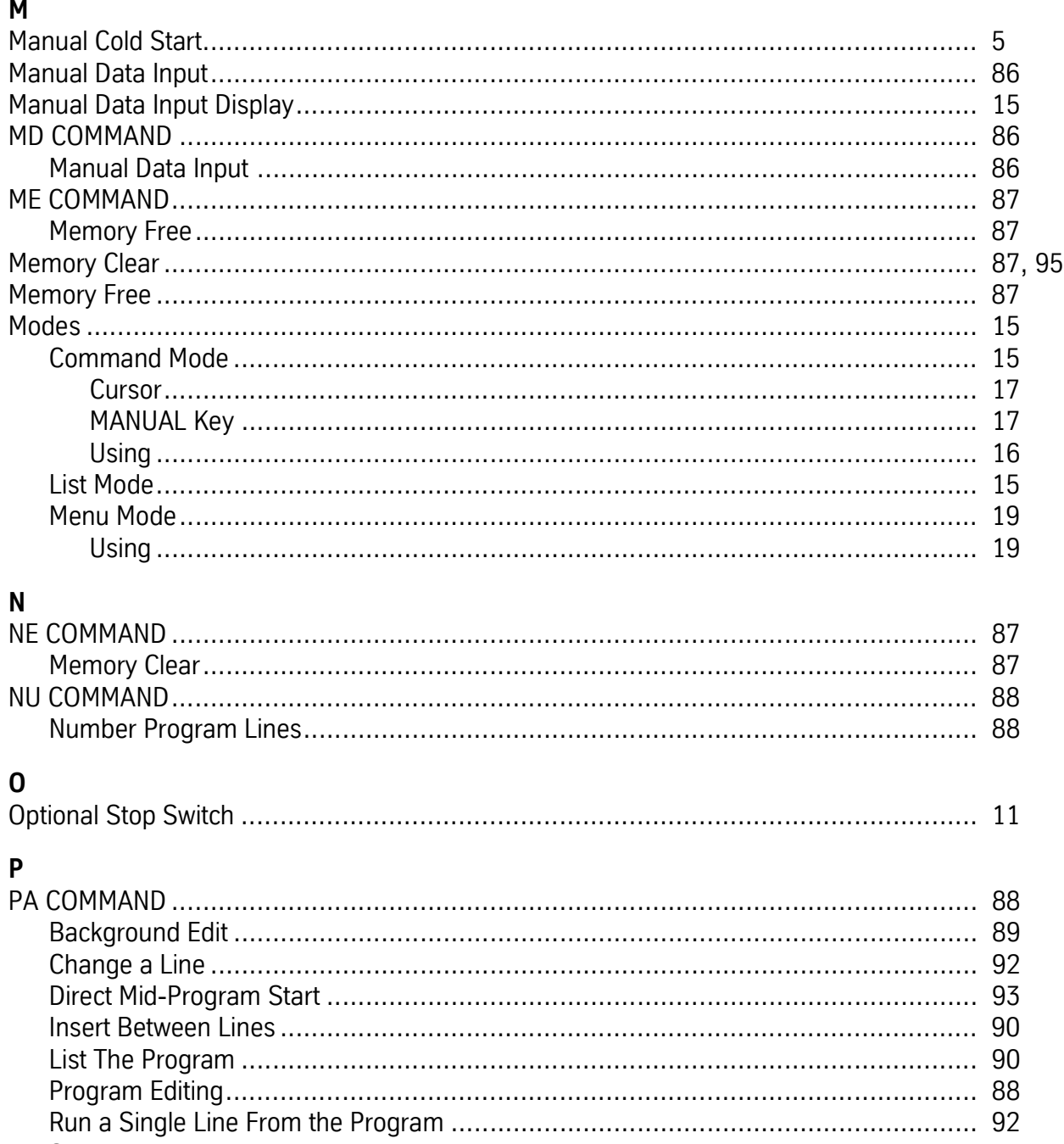

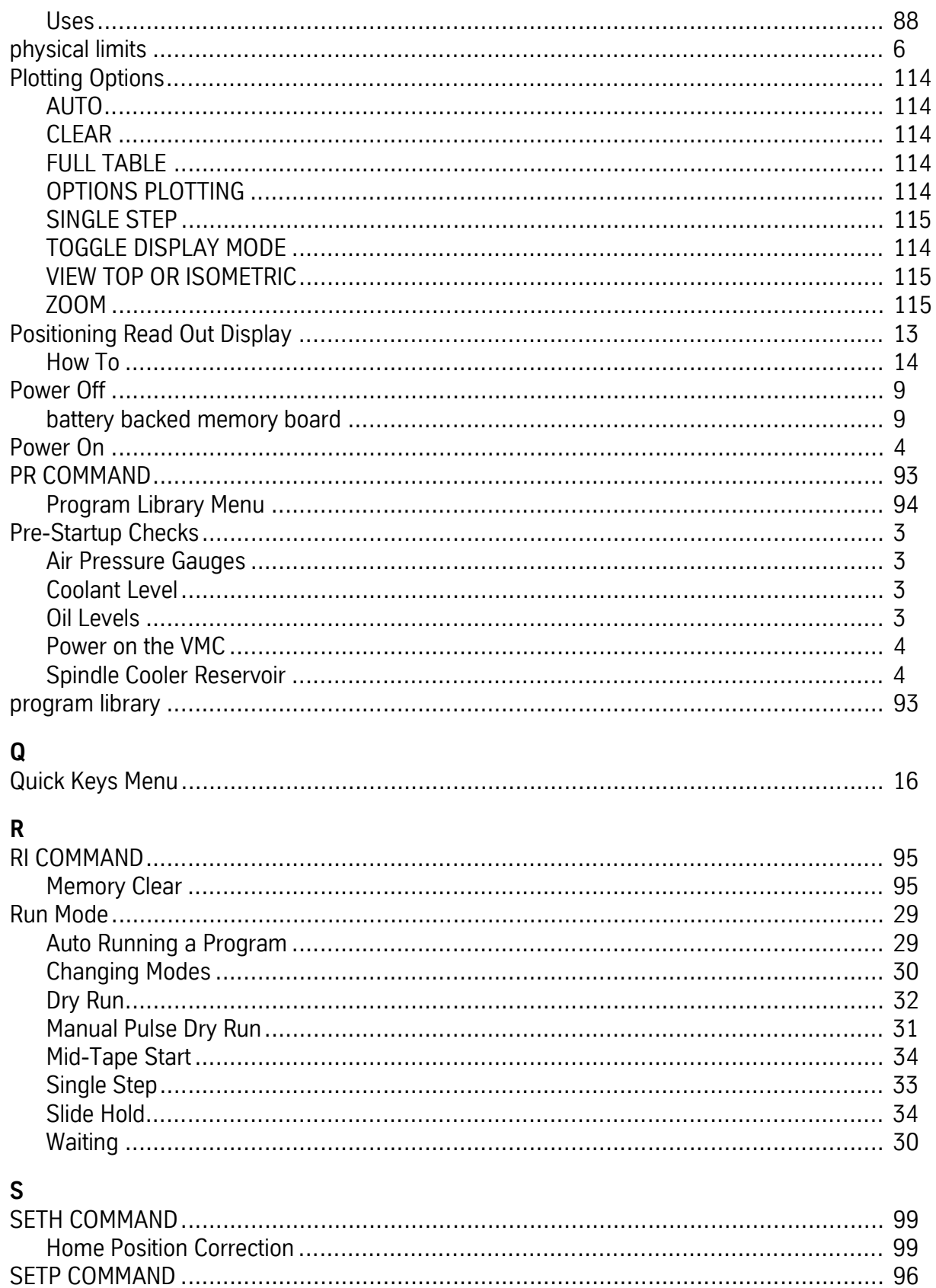

Fadal

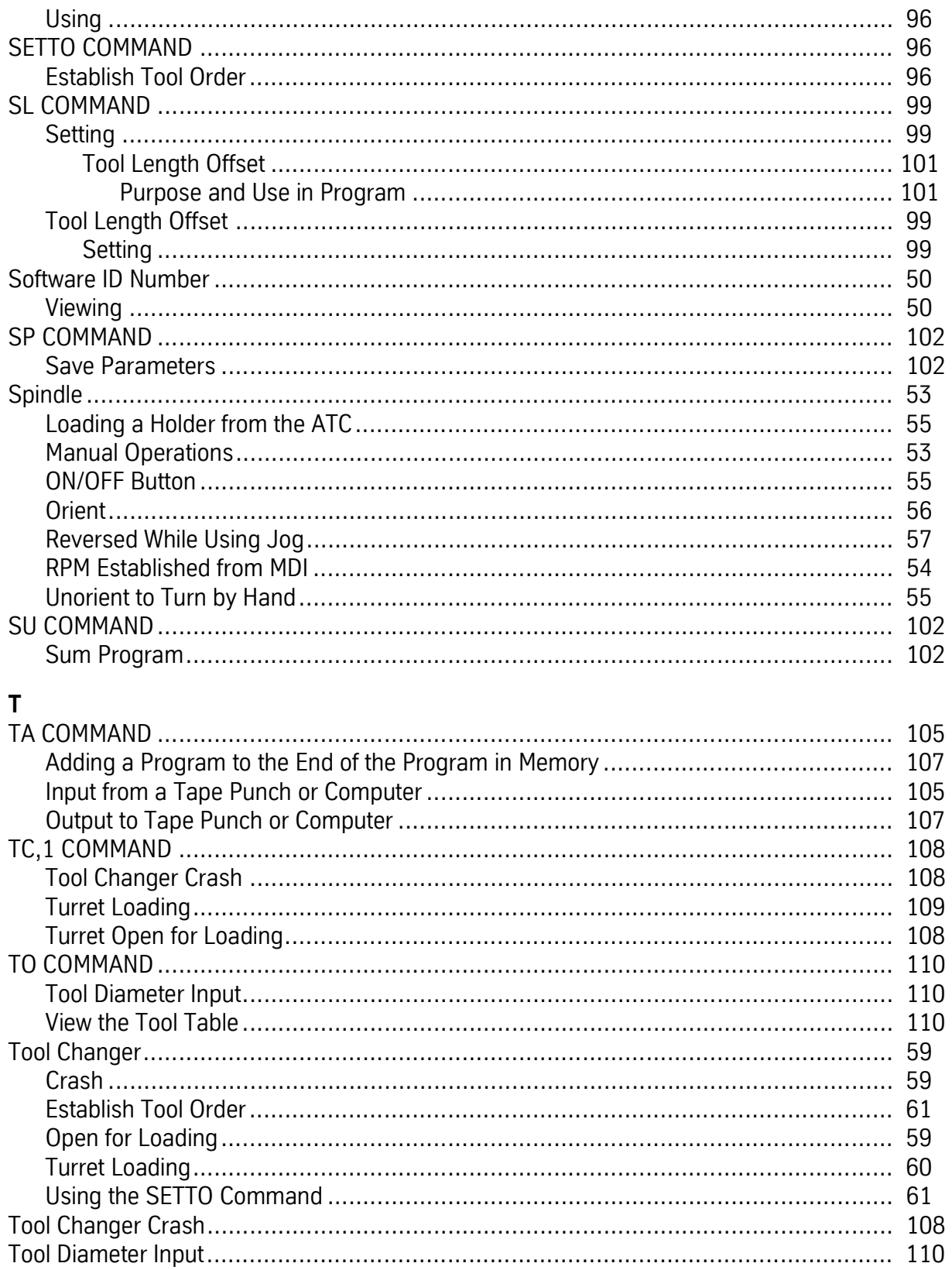

# $\overline{\mathsf{U}}$

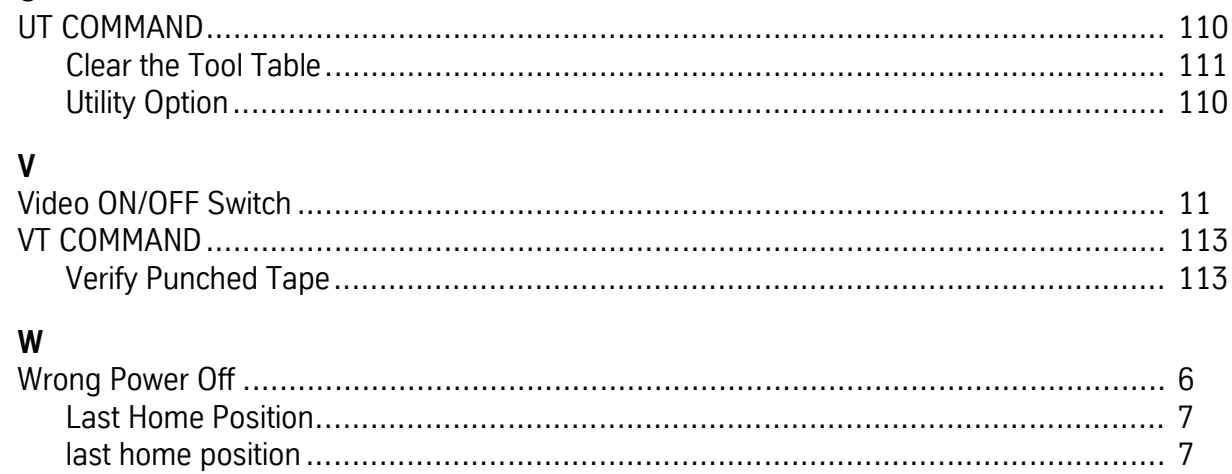